### **NOAA/NODC/Ocean Climate Laboratory 'bioxls' Data Digitization Format Structure**

### **1. INTRODUCTION**

As part of the Intergovernmental Oceanographic Commission (IOC) Global Oceanographic Data Archaeology and Rescue (GODAR) and World Ocean Database (WOD) projects, the Ocean Climate Laboratory (OCL) has developed a procedure to convert data from hardcopy reports into digital form so that these data can be incorporated in the World Ocean Database more rapidly and efficiently. The data are entered into an Excel spreadsheet, using a flexible format designed at the OCL, and the output is a "comma separated value" (.csv) file. There are two versions of the format. Version 1 was developed in July 1996; version 2 was developed in July 2001.

## **2. THE FORMAT**

Each .csv file contains information for one cruise and consists of four sections:

(1) CRUISEINFO: contains information to identify an individual profile, such as the NODC country code, the project associated with the data, a cruise number, the name of the platform (ship) from which measurements were made, a cruise number, institution, and principal investigator.

(2) STATION: contains information about the station at which measurements were taken such as the latitude (in degrees, minutes, and seconds), latitude hemisphere (north or south), longitude (degrees, minutes, and seconds), longitude hemisphere (east or west), the date (month, day, and year), and originator's station number.

(3) HEADERS: contains all metadata information such as the time, meteorological data, methods description, gear, and bottom depth. If a dataset replaces a previously processed cruise, with the addition of new parameters, then HEADERS section might have NODC accession number, ship, and a unique OCL-assigned station number which identifies each station.

(4) DETAILS: contains information about the variables, the units, and decimal places.

# **3. DETAILS FOR EACH OF THE SECTIONS**

(1) CRUISEINFO section:

While the STATION, HEADERS, and DETAILS sections are repeated for every station, the CRUISEINFO section appears only once and is present at the beginning of each data file.

Here is an example of a CRUISEINFO section in the Version 1 format:

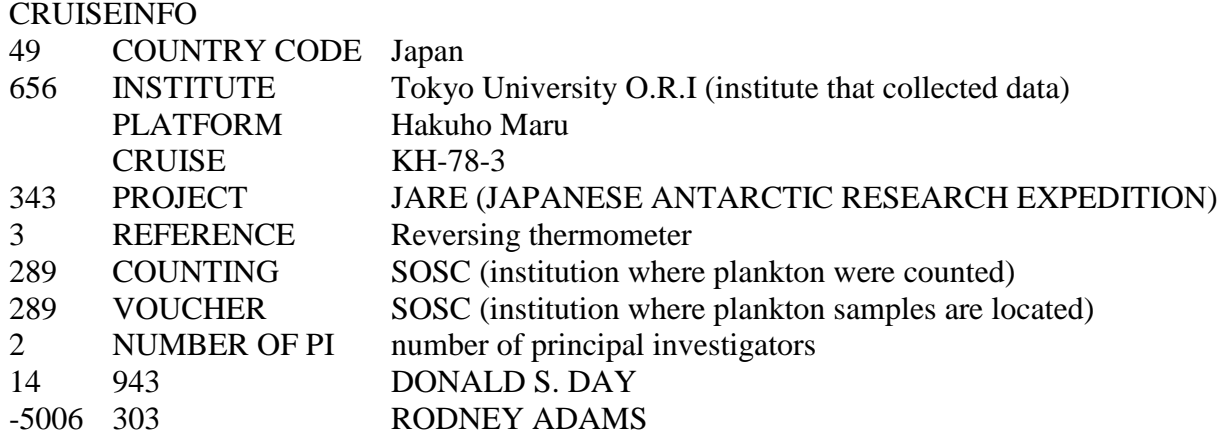

The first row is the label CRUISEINFO. In Version 1, integer codes are entered into column 1 (see below for more information on codes); the labels are in the second column; and text information, if available, would be entered into column 3. In Version 2, the labels are in the first column, the codes are in column 2, and textual descriptions are in column 3.

In Version 1, the NUMBER OF PI row identifies the number of principal investigators (PIs) for the cruise. This is then followed by the appropriate number of rows to identify each PI, in this case, two. The columns containing the PI information include a parameter code in column 1 (if there is not a parameter code, this would be blank); the PI code in column 2; and the PI name in column 3. If the PI code is not available, column 2 will be blank. There should be as many PI entries as the NUMBER OF PI row indicates. In Version 2, the label, NUMBER of PI, has been eliminated and only the PI names and codes have been entered.

Here is an example of a CRUISEINFO section in the Version 2 format:

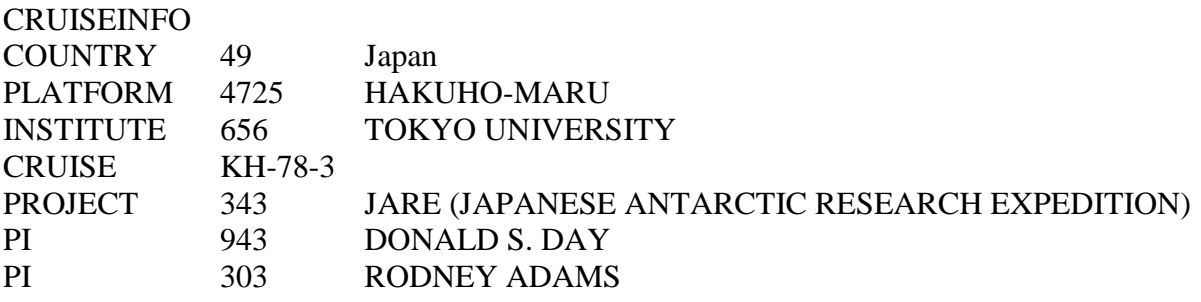

All codes are available at [http://www.nodc.noaa.gov/OC5/WOD/wod\\_codes.html.](http://www.nodc.noaa.gov/OC5/WOD/wod_codes.html)

COUNTRY CODE can be found in the "country.txt" file. It is the country that collected the data. A PROJECT code, if there is one, can be found in the "projects.txt" file. INSTITUTE, COUNTING, and VOUCHER can be found in the "inst.txt" file. The INSTITUTE refers to the

institute that collected the data. The COUNTING code, if there is one (0 or left blank if there is no code), refers to the institution which counted plankton. The VOUCHER code, if there is one (0 or left blank if there is no code), refers to the institution where vouchers (plankton samples) are located. PLATFORM refers to the name of the ship or platform from which observations were made and can be found in the s<sub>2</sub> platform.txt file. The CRUISE code is the originator's cruise number. A REFERENCE code refers to the type of reference instrument that was used and can be found in the s 40 ref instrument.txt file. A PI code can be found in [primary\\_investigator\\_list.txt](ftp://ftp.nodc.noaa.gov/pub/WOD09/CODES/TXT/primary_investigator_list.txt)

In the Version 2 format, the CRUISEINFO section can also have TS PROBE, GEAR, and METHODS information.

#### (2) STATION section:

The STATION section always consists of three rows and eleven columns. The column order is reserved, an example of which is as follows:

STATION 431 LAT DEG LAT MIN LAT SEC LAT HEM LONG DEG LON MIN LON SEC LON HEM MONTH DAY YEAR 23 23 N 60 W 10 25 1964

This example shows the first part of a record for Station 431 (originator's station number), with a latitude of  $23^{\circ}$  2' N (no seconds), a longitude of  $60^{\circ}$  W (no minutes or seconds), and the date of October 25, 1964.

Row 1 holds the STATION label in the first column and the originator's station number. Row 2 holds the labels for the location/date information; and Row 3 holds the data for the labels in row 2.

(3) HEADERS section:

The HEADERS section can have a flexible number of rows in it, depending on how much metadata has been provided by the originator. It is five (5) columns wide.

In general: (1) Column 1 holds the label, (2) Column 2 holds the value, and (3) Column 3 holds the units.

The exceptions are ending locations (LAT END, LONG END) and times (TIME), where column 2 is degrees or hours, column 3 is minutes, column 4 is seconds, and column 5 is time zone or hemisphere.

A header section for station data might look like this:

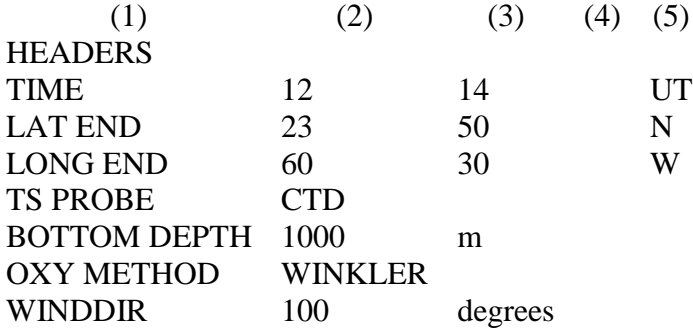

The time is 12 hours, 14 minutes, and the time zone is UT.

If the dataset has been obtained from the OCL database and some parameters have been added to an already existing cruise, the HEADERS section might look like this:

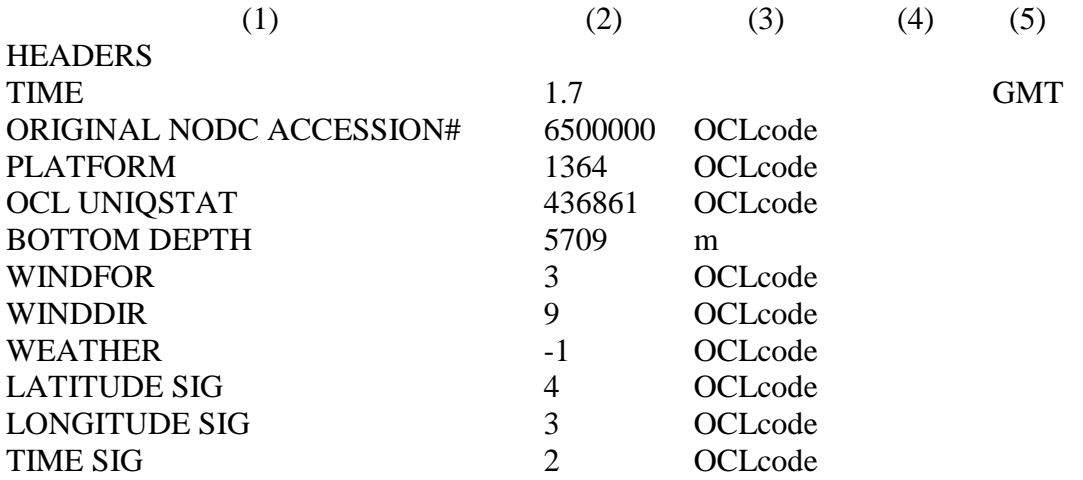

In this example, "OCLcode" in Column 3 indicates that the codes in Column 2 are OCL codes, which can be found in [http://www.nodc.noaa.gov/OC5/WOD/wod\\_codes.html.](http://www.nodc.noaa.gov/OC5/WOD/wod_codes.html)

For the TIME parameter, minutes are entered as a decimal part of hour. It is calculated as follows:

 $42 \text{ min} / 60 \text{ min} = 0.7 \text{ hour}$ 1 hour  $+ 0.7$  hour  $= 1.7$  hour

The code for WINDFOR can be found in the windfor.txt file. The WINDDIR code can be found in the winwaved.txt file. The code for WEATHER can be found in one of two files: weather1.txt or weather2.txt.

The LATITUDE SIG, LONGITUDE SIG, and TIME SIG rows all indicate the number of significant figures to the right of the decimal point.

Another example of the HEADERS section for data may look like this:

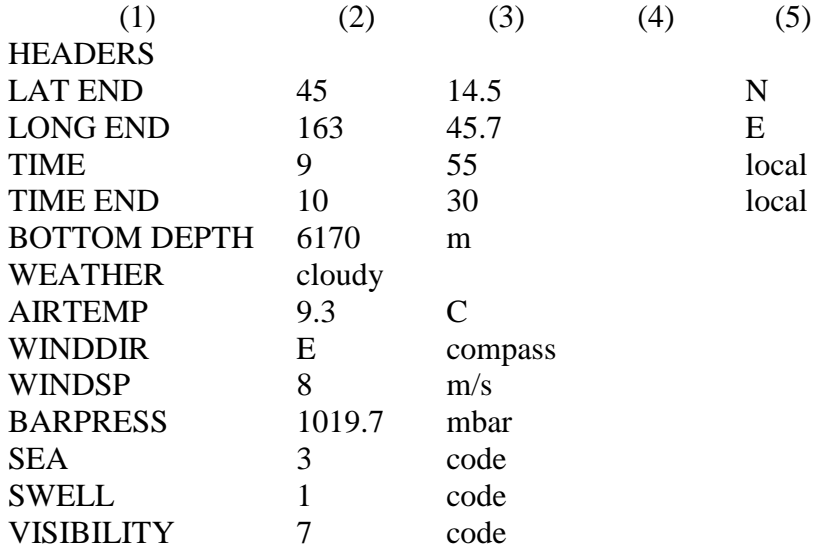

The code for SEA is found in seastate.txt. Since OCL does not store SWELL, there is no code table. However, if this variable was provided by originator, it will be entered. The code for VISIBILITY is found in visibil.txt.

A typical header section for a biological sample might look like this:

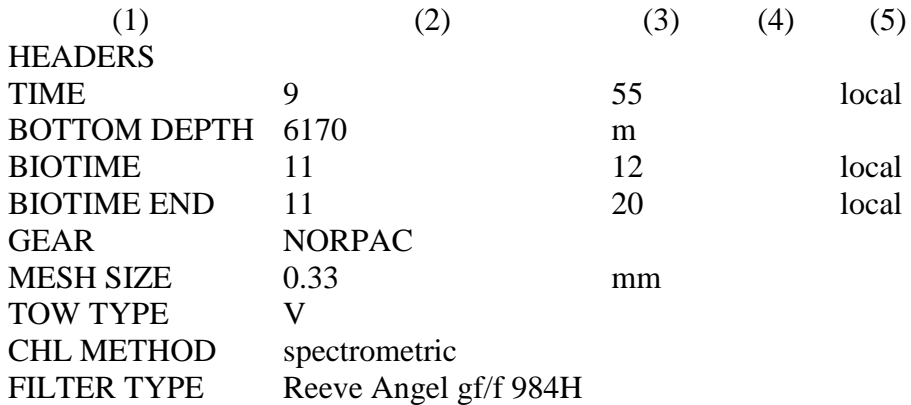

#### (4). DETAILS section:

This section can have any number of columns and rows beyond the three mandatory title rows (DETAILS, UNITS, and DECIMAL PLACES). The variable labels appear in the first row (DETAILS). The units that correspond to these labels appear in the second row (UNITS). The number of significant figures to the right of the decimal point appear in the third row (DECIMAL PLACES).

In the Version 1 format, there will not be a UNITS title row and the depth of observation will be found in the first column, a sample of which might look like this:

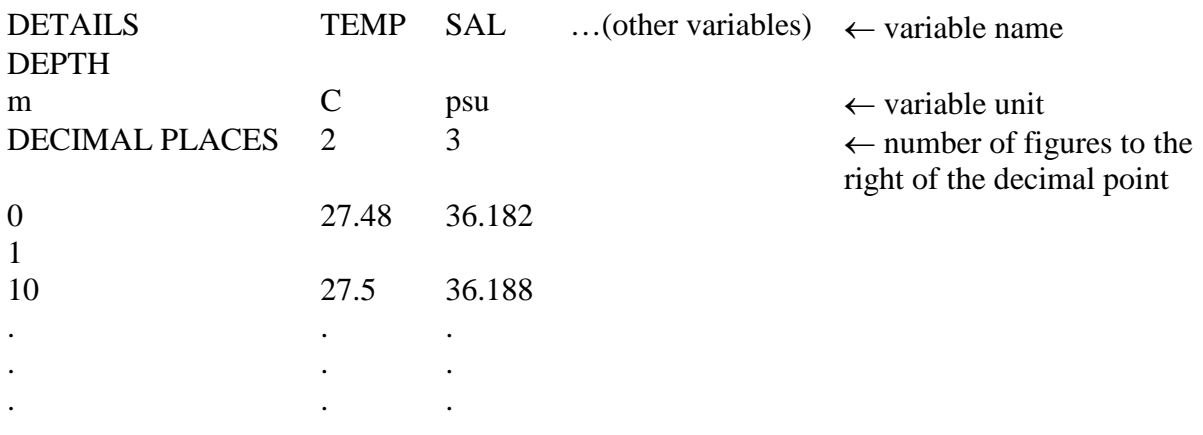

In the Version 2 format, for depth-dependent data (e.g., temperature and salinity) and nontaxonomic data (e.g., production and biogeochemical fluxes), the depth of observation will be in the second column. A typical DETAILS section for station data in the Version 2 format might look like this:

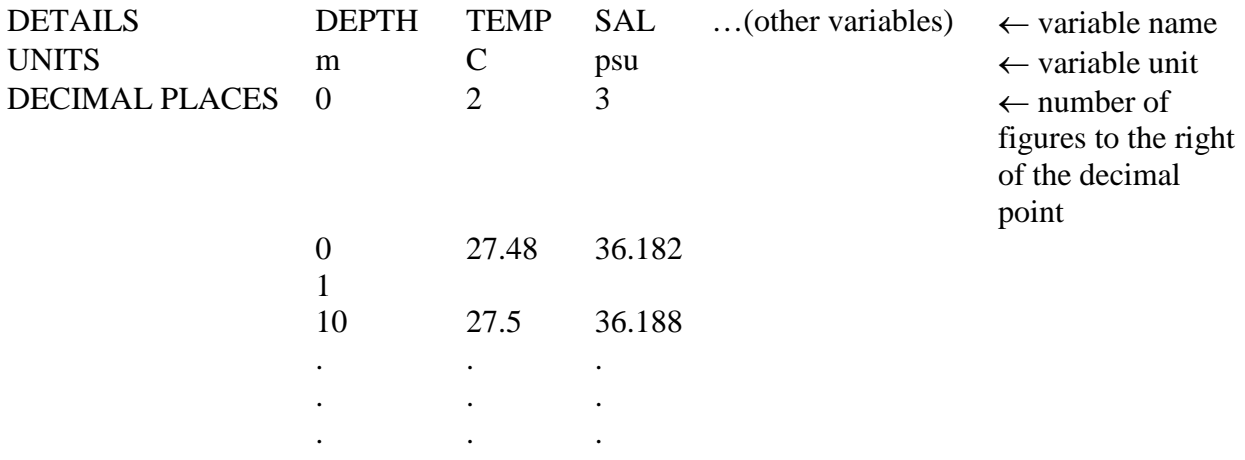

For taxonomic or integrated-depth observations, UPPER DEPTH and LOWER DEPTH are provided. A typical DETAILS section for a biological sample might look like this:

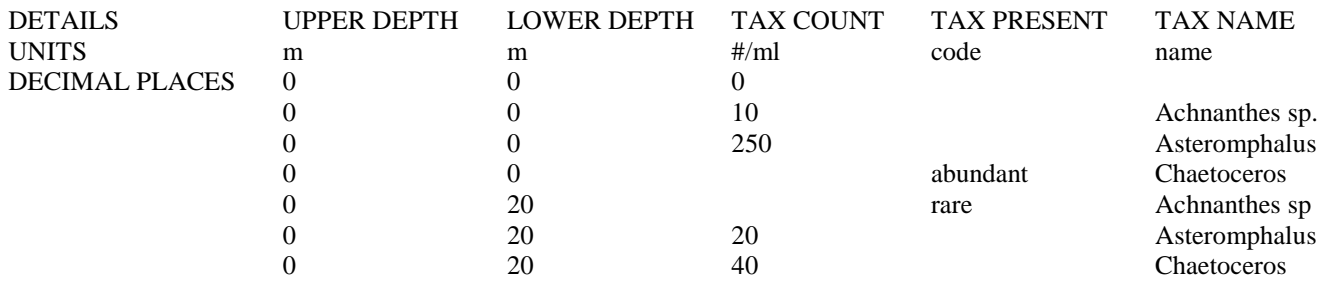

Or the same data might be entered like this:

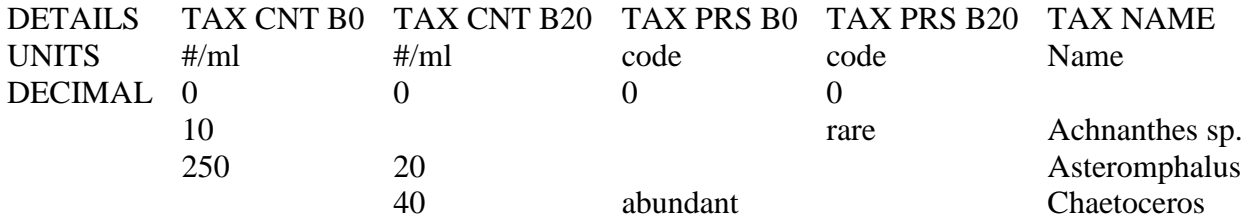

Where, TAX CNT B0 and TAX CNT B20 stand for TAX COUNT at depth 0 or depth 20, respectively. TAX PRS B0 and TAX PRS B20 stand for TAX PRESENT at depth 0 or depth 20, respectively. The letter "B" in the TAX CNT B0, etc., can also be represented by the letter "Z", i.e., TAX CNT Z0 etc.

Note: To the best of our ability, taxonomic names have been checked against the Integrated Taxonomic Information System [\(http://www.itis.gov\)](http://www.itis.gov/)

A typical DETAILS section combining both depth-dependent and integrated-depth observations might look like this:

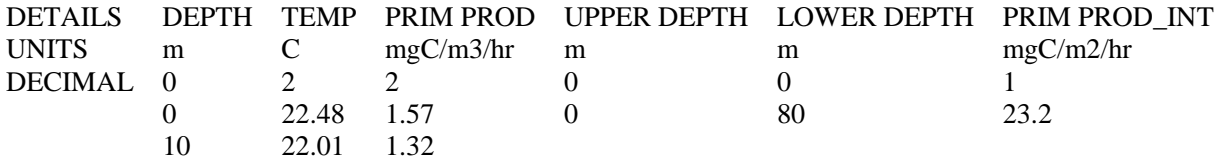

A typical DETAILS section with only integrated-depth observations might look like this:

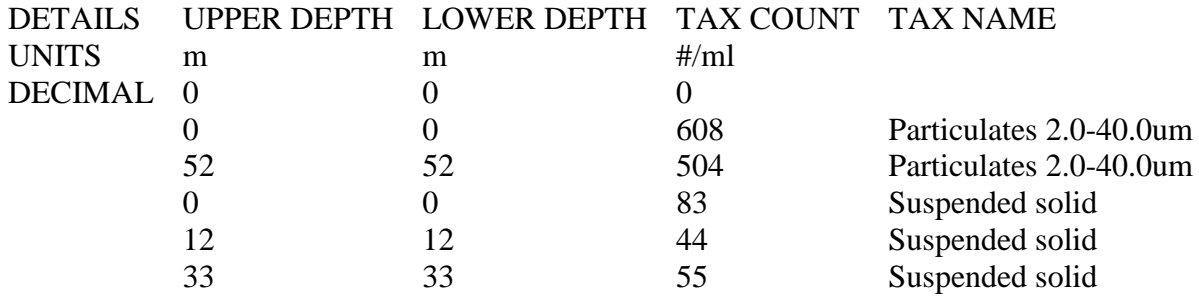

Should you require additional help or to report any problems, please contact [OCL.help@noaa.gov.](mailto:OCL.help@noaa.gov)